### CONTENTS IN DETAIL

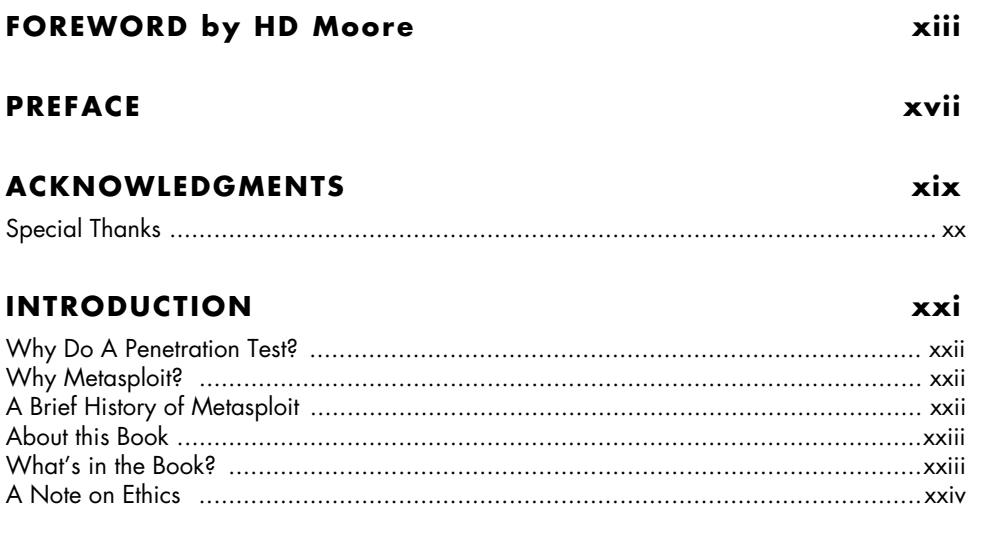

# $\mathbf{I}$

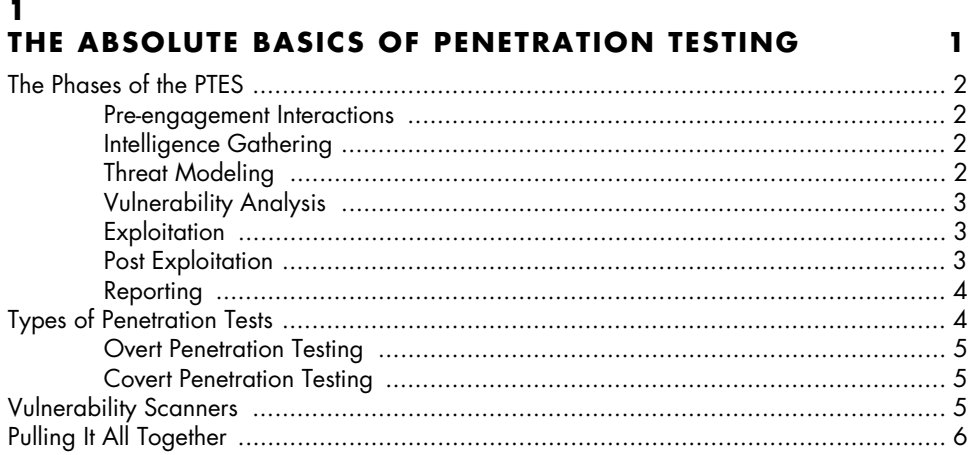

 $\sim$ 

 $\overline{z}$ 

### $\mathbf 2$ **METASPLOIT BASICS**

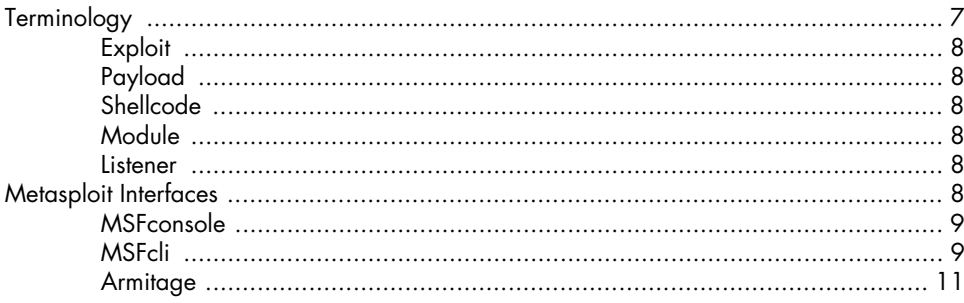

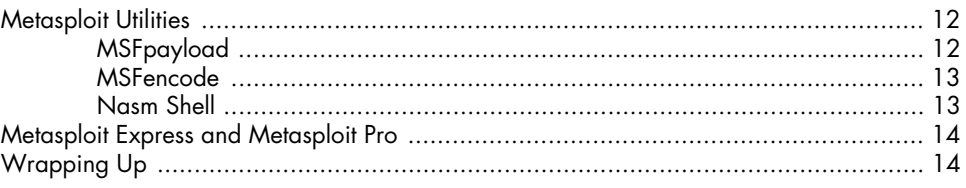

### $\mathbf{3}$ **INTELLIGENCE GATHERING**

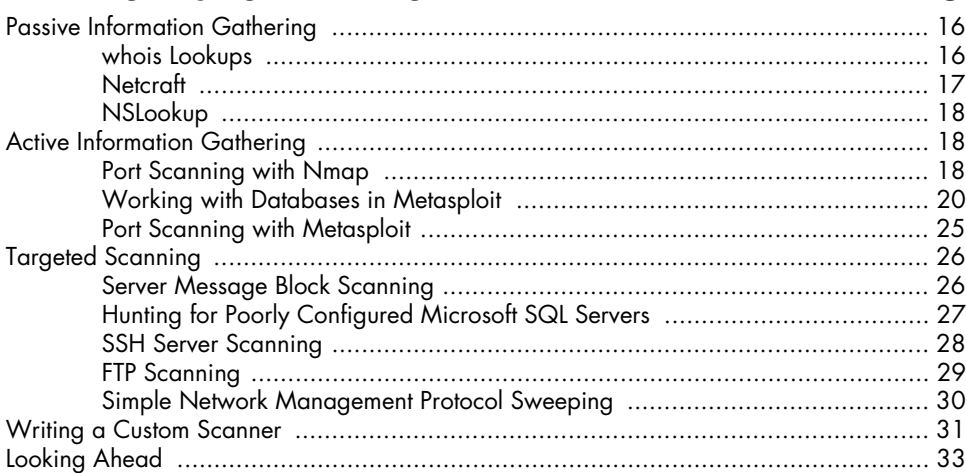

### 4 **VULNERABILITY SCANNING**

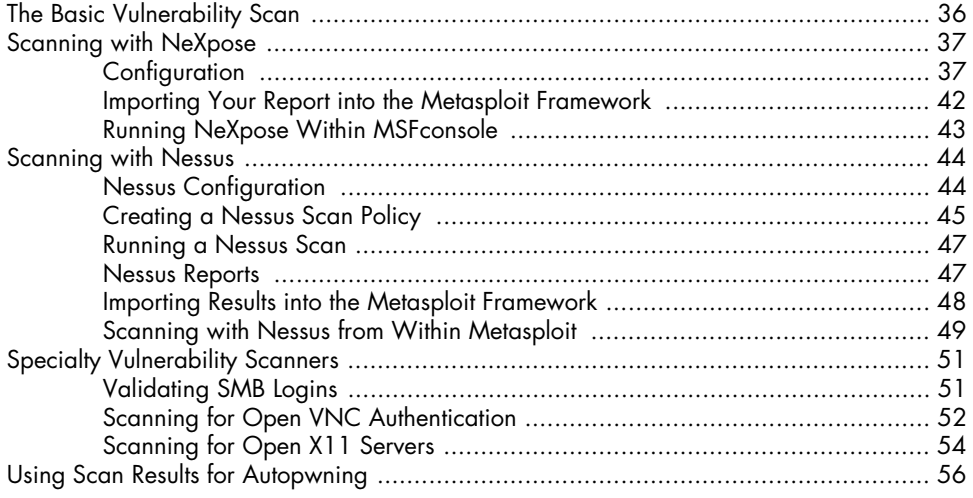

### $5\phantom{a}$ THE JOY OF EXPLOITATION

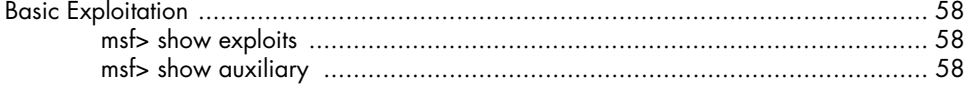

### 35

 $15$ 

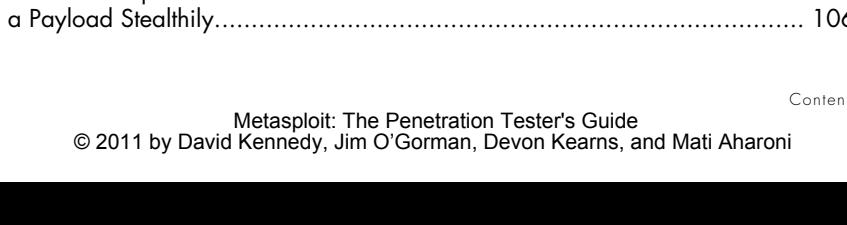

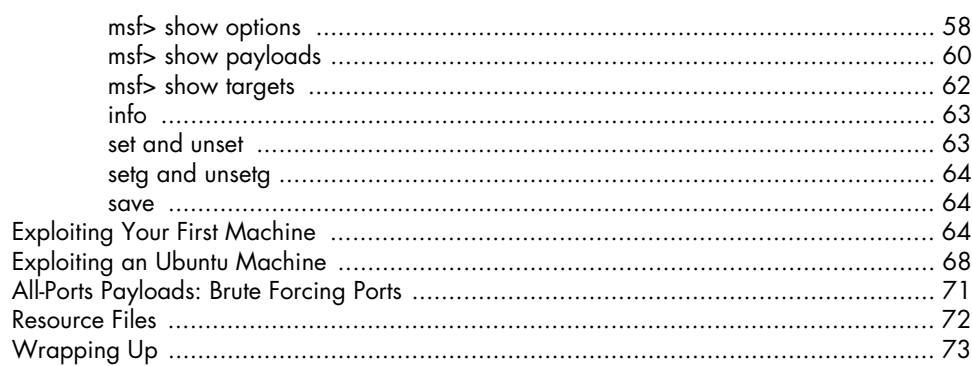

### $\boldsymbol{6}$ METERPRETER

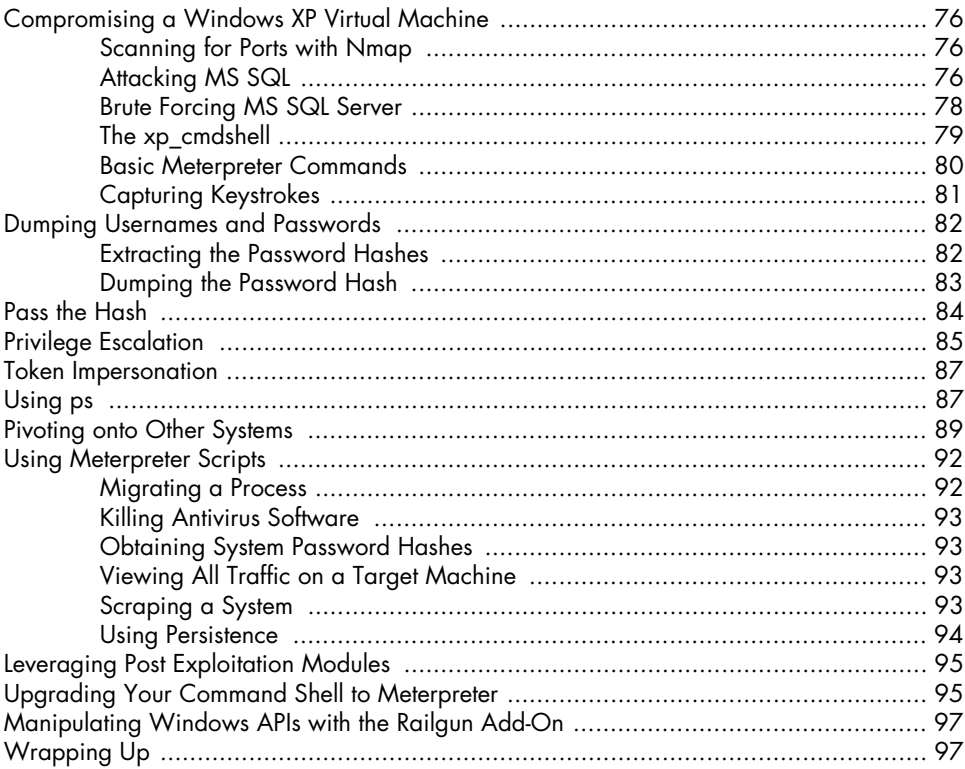

# **7<br>AVOIDING DETECTION**

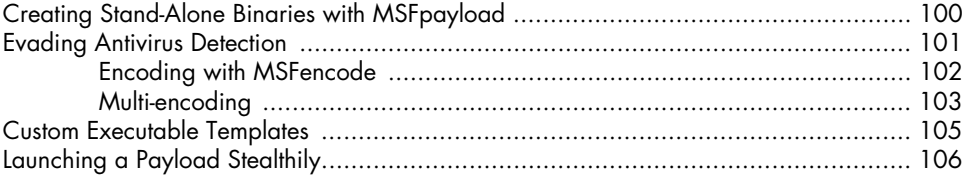

# 99

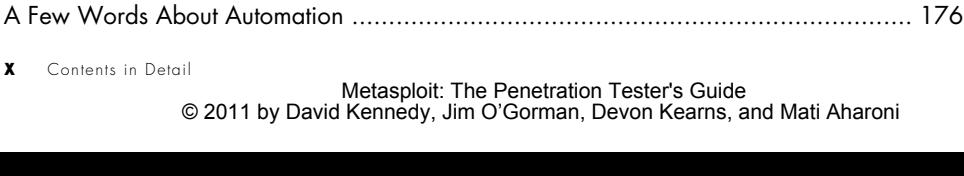

### $11$ **FAST-TRACK**

 $1 - 41$ 

#### 9 METASPIOIT AIIXIIIARY MODILLES

**EXPLOITATION USING CLIENT-SIDE ATTACKS** 

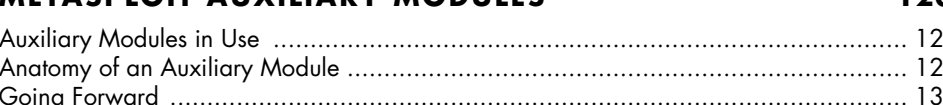

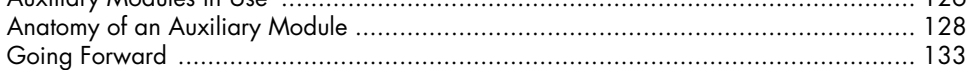

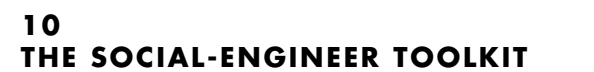

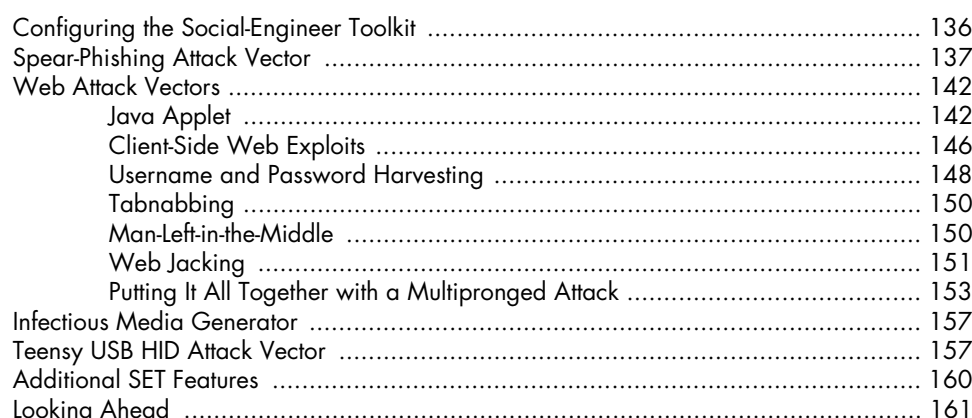

Manual Injection ………………………………………………………………………… 167 

 $\mathbf{x}$ 

Content

8

### 163

### 123

#### '6 8

### 135

### $12$ **KARMETASPLOIT**

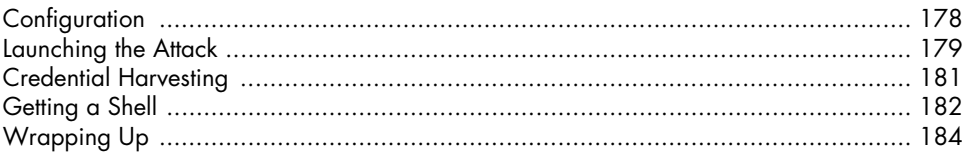

### $13$ **BUILDING YOUR OWN MODULE**

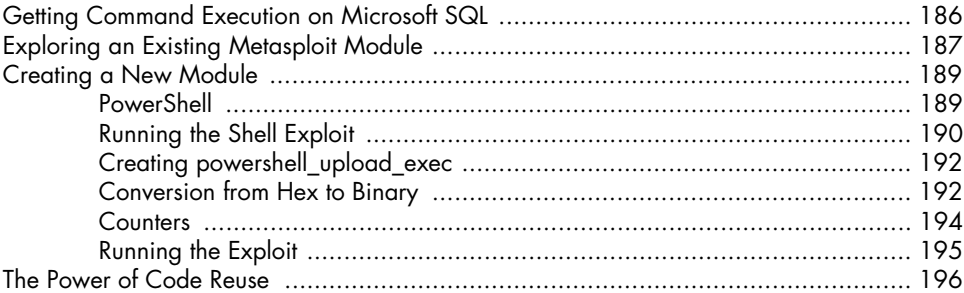

#### 14 **CREATING YOUR OWN EXPLOITS**

#### 

## $15$

#### PORTING EXPLOITS TO THE METASPLOIT FRAMEWORK 215

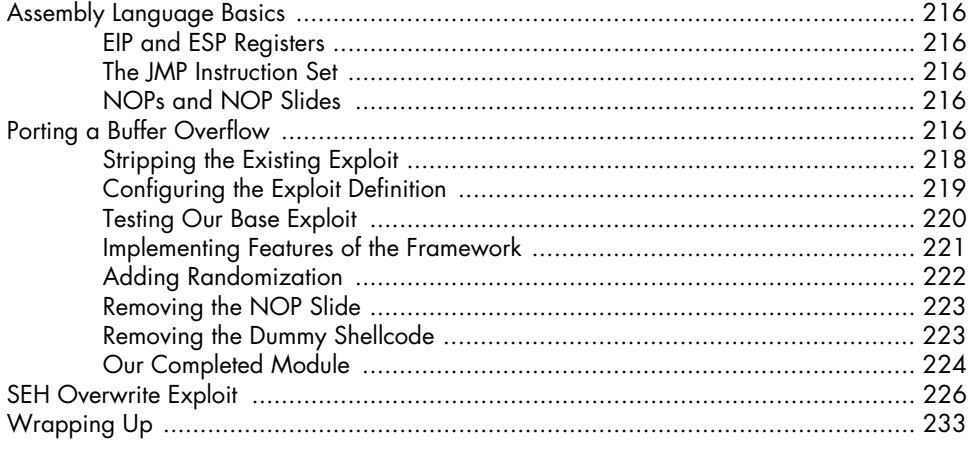

### $177$

185

### $16$ **METERPRETER SCRIPTING**

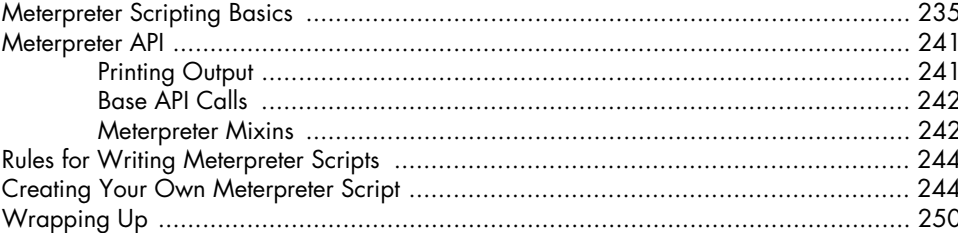

# $17$

### SIMULATED PENETRATION TEST

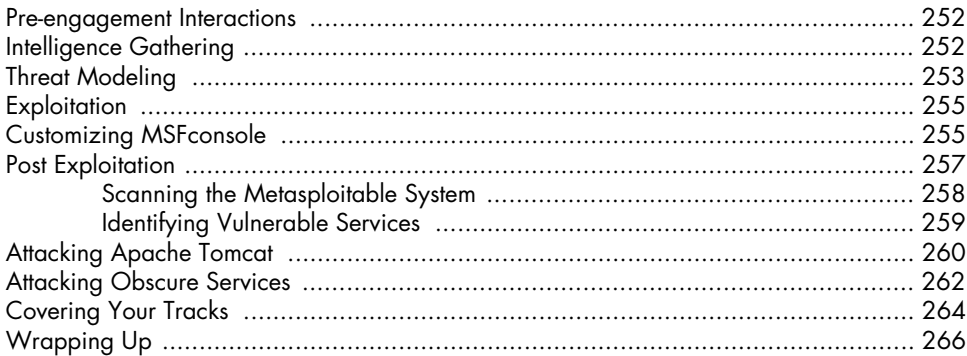

# A

### **CONFIGURING YOUR TARGET MACHINES**

![](_page_5_Picture_55.jpeg)

### B **CHEAT SHEET**

![](_page_5_Picture_56.jpeg)

### **INDEX**

275

### 235

 $251$